## **GibonDecrypter Активированная полная версия (LifeTime) Activation Code Скачать бесплатно без регистрации [Latest 2022]**

-- Уникальное и простое в использовании приложение для расшифровки файлов, зашифрованных программойвымогателем Gibon, вместе с файлом READ\_ME\_NOW.txt. -- Блокирует файлы и папки в пару щелчков мыши, не требуя специальных навыков. -- Легко и успешно расшифровывает файлы, не устанавливая ничего. -- Когда вы используете его, вам не нужно беспокоиться об уплате выкупа, чтобы вернуть свои данные. -- Работает со всеми версиями Windows. Поддерживаемые операционные системы: -- Windows XP -- Windows 7 -- Windows 8 -- Виндовс 10 -- Windows Server 2008 -- Windows Server 2008 R2 -- Windows Server 2012 -- Windows Server 2012 R2 Описание: Online File Encryptor — это простое программное обеспечение для онлайн-шифрования. Простота в использовании и быстрая загрузка панели инструментов позволяют зашифровать файл, папку или пакет файлов одновременно. Зашифруйте свои файлы в качестве бесплатной пробной версии. Вы можете расшифровать их в любое время и в любом месте через Online File Encryptor Link. Вы можете использовать Online File Encryptor в любой операционной системе Windows, но мы рекомендуем вам использовать Web Player в Windows 7, 8, 8.1 или 10. Online File Encryptor является товарным знаком Online File Encryptor Limited ( Описание: Программа-вымогатель — это сокращение от «программа-вымогатель», которая может потребовать незаконную сумму денег за расшифровку определенного компьютера или компьютерной системы. В дополнение к методу шифрования, используемому такими угрозами, программы-вымогатели могут также незаметно отключать определенные функции на компьютере или ноутбуке, такие как Интернет, возможность доступа к социальным сетям и даже определенные файлы на жестком диске. Некоторые программы-вымогатели также требуют выкуп, прежде чем расшифровать зашифрованный файл. Описание: Программа-вымогатель — это сокращение от «программа-вымогатель», которая может потребовать незаконную сумму денег за расшифровку определенного компьютера или компьютерной системы.В дополнение к методу шифрования, используемому такими угрозами, программы-вымогатели могут также незаметно отключать определенные функции на компьютере или ноутбуке, такие как Интернет, возможность доступа к социальным сетям и даже определенные файлы на жестком диске. Некоторые программы-вымогатели также требуют выкуп, прежде чем расшифровать зашифрованный файл. Описание: Prony Bot это троян и бэкдор, предназначенный для заражения компьютеров, подключенных к Интернету, и

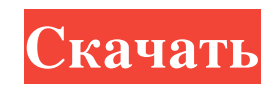

## **GibonDecrypter**

Простота использования Расширяемый двигатель Не требуется установка Надежные алгоритмы дешифрования Все поддерживаемые форматы файлов Антибан система Протестировано на более чем 20 000 образцов Как удалить вирус Gibon? Если ваша система заражена Gibon, вам необходимо удалить программу-вымогатель с вашего компьютера прямо сейчас. Но сначала вам нужно будет создать бесплатный сканер заражения и удаления. 1. Загрузите Killbox и запустите его. 2. Нажмите «Файл» -> «Выбрать файл» -> «Выбрать программу-вымогатель Gibon»: 3. Щелкните Сканировать. 4. Killbox немедленно удалит вредоносную программу с вашего компьютера. 1. Сначала загрузите перечисленное программное обеспечение для защиты от вредоносных программ и установите его на свой компьютер. 2. Затем загрузите Killbox 3. После завершения загрузки запустите программу и нажмите кнопку загрузки, чтобы установить ее. 4. После установки программы перейдите в главное окно и нажмите Сканировать. 5. Если ваши файлы заражены вымогателем Gibon, вы увидите сообщение с ключами дешифрования в правом нижнем углу. 6. Просто установите флажок и нажмите «Начать сканирование». 7. Killbox выполнит поиск и идентифицирует все файлы, зараженные указанным вирусом. 8. Щелкните вкладку расшифровки, чтобы просмотреть подробную информацию о каждом из файлов. 9. Увидев детали, вы можете выбрать файлы, которые хотите расшифровать, и убедиться, что они расшифрованы. 10. Затем вы можете нажать кнопку «Тест», чтобы увидеть, как работает программа. 11. Когда все зараженные файлы будут расшифрованы, закройте приложение. \*В этом руководстве используется английский язык (США). Некоторые шаги могут отличаться, если вы используете другой язык. Все время, когда каждый из нас делает чтото, чтобы помочь другому, мы должны делать все, что в наших силах, чтобы помочь себе. Меня не волнует, каков ваш уровень счастья или насколько «счастливым», по вашему мнению, вы когда-либо будете, меня не волнуют все ваши проблемы, проблемы вашей семьи, проблемы ваших друзей, проблемы их семей и проблемы их детей. и их проблемы и проблемы их семей.Проблемы есть везде, и они вызваны всеми, и у всех есть проблемы, поэтому вы должны сделать все возможное, чтобы помочь себе и помочь кому-то еще, у кого могут быть проблемы, и им может понадобиться ваша помощь. Я начал делать это в то время, когда я действительно изо всех сил пытался fb6ded4ff2

<https://psycho-coils.de/mafia-2-screensaver-активированная-полная-версия-ска/>

[https://cartadamacero.it/wp-content/uploads/2022/06/PDF2Printer\\_for\\_Windows\\_8.pdf](https://cartadamacero.it/wp-content/uploads/2022/06/PDF2Printer_for_Windows_8.pdf) [http://www.nitbusinessdirectory.com.ng/nitbusinessdirectory/advert/macx-dvd-ripper-pro-for-windows-%d1%81%d0%ba%d0](http://www.nitbusinessdirectory.com.ng/nitbusinessdirectory/advert/macx-dvd-ripper-pro-for-windows-%d1%81%d0%ba%d0%b0%d1%87%d0%b0%d1%82%d1%8c-%d0%b1%d0%b5%d1%81%d0%bf%d0%bb%d0%b0%d1%82%d0%bd%d0%be-updated-2022/) [%b0%d1%87%d0%b0%d1%82%d1%8c-%d0%b1%d0%b5%d1%81%d0%bf%d0%bb%d0%b0%d1%82%d0%bd%d0%be-](http://www.nitbusinessdirectory.com.ng/nitbusinessdirectory/advert/macx-dvd-ripper-pro-for-windows-%d1%81%d0%ba%d0%b0%d1%87%d0%b0%d1%82%d1%8c-%d0%b1%d0%b5%d1%81%d0%bf%d0%bb%d0%b0%d1%82%d0%bd%d0%be-updated-2022/)

[updated-2022/](http://www.nitbusinessdirectory.com.ng/nitbusinessdirectory/advert/macx-dvd-ripper-pro-for-windows-%d1%81%d0%ba%d0%b0%d1%87%d0%b0%d1%82%d1%8c-%d0%b1%d0%b5%d1%81%d0%bf%d0%bb%d0%b0%d1%82%d0%bd%d0%be-updated-2022/)

<http://www.fuertebazar.com/wp-content/uploads/2022/06/ottaraim.pdf>

[https://4j90.com/wp-content/uploads/2022/06/My\\_Best\\_Friend\\_\\_Dearest\\_Diary\\_\\_\\_\\_Keygen\\_\\_MacWin.pdf](https://4j90.com/wp-content/uploads/2022/06/My_Best_Friend__Dearest_Diary____Keygen__MacWin.pdf)

<https://sausagriadmasacra.wixsite.com/potnacoru/post/wallpaperchanger-активация-скачать-бесплатно-x64-latest-2022>

[https://cooltto.com/wp-content/uploads/ClipCopy\\_\\_\\_\\_Activation\\_Code\\_\\_.pdf](https://cooltto.com/wp-content/uploads/ClipCopy____Activation_Code__.pdf)

<https://darblo.com/snow-leopard-screensaver-кряк-activation-key-скачать-бесплатно-mac-win-latest/>

[https://sophot.org/wp-content/uploads/2022/06/Subsync\\_Subtitles\\_Synchronizer.pdf](https://sophot.org/wp-content/uploads/2022/06/Subsync_Subtitles_Synchronizer.pdf)

[https://wormenhotel.nl/wp-content/uploads/2022/06/SimLab\\_IGES\\_Importer\\_for\\_SketchUp.pdf](https://wormenhotel.nl/wp-content/uploads/2022/06/SimLab_IGES_Importer_for_SketchUp.pdf)

<https://indoretalk.com/wp-content/uploads/2022/06/blayphe.pdf>

<https://farmaciacortesi.it/urbandictionary-client-кряк-скачать-бесплатно-mac-win-latest/>

<http://www.coneccta.com/2022/06/15/base64-активация-скачать/>

<http://zabarang.com/wp-content/uploads/2022/06/isabzee.pdf>

[https://vietnamnuoctoi.com/upload/files/2022/06/EYkLjqXxa4kFKL8DhkjP\\_15\\_46c9b7ba0402783354f6413d9e29d96d\\_file.p](https://vietnamnuoctoi.com/upload/files/2022/06/EYkLjqXxa4kFKL8DhkjP_15_46c9b7ba0402783354f6413d9e29d96d_file.pdf)

[df](https://vietnamnuoctoi.com/upload/files/2022/06/EYkLjqXxa4kFKL8DhkjP_15_46c9b7ba0402783354f6413d9e29d96d_file.pdf)

<https://rwix.ru/alpha-to-gray-aktivacziya-license-key-skachat-besplatno-bez-registraczii-winmac.html>

[https://bloomhomeeg.com/wp-content/uploads/2022/06/Tab\\_Ninja.pdf](https://bloomhomeeg.com/wp-content/uploads/2022/06/Tab_Ninja.pdf)

<https://www.idhealthagency.com/uncategorized/poloview-кряк-скачать-бесплатно-без-регистра/>

<http://compasscarrier.com/wp-content/uploads/2022/06/Wannakey.pdf>

<http://referendum.pl/2022/06/15/apexsql-bi-monitor-ключ-registration-code-скачать-бесплатно-без-рег/>